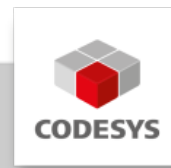

# **Datenblatt CODESYS Control for BeagleBone SL**

Das Produkt CODESYS Control for BeagleBone SL erweitert die LINUX-Umgebung eines BeagleBone Black um die Funktionen einer mit CODESYS programmierbaren SPS.

# **Produktbeschreibung**

Die im Produkt enthaltene CODESYS Laufzeitumgebung ist speziell auf den Beaglebone Black abgestimmt, der Community-unterstützten Hardware. Mit einer CODESYS Einzelgerätelizenz (SL) können Anwender dauerhaft ein SPS-Gerät realisieren und Funktionen der frei verfügbaren Entwicklungsumgebung CODESYS Development System nutzen um diesen in IEC 61131-3 zu projektieren.

## **Nutzen**

Das Software-Package enthält eine Erweiterung für die CODESYS Programmierumgebung, mit der ein Update-Mechanismus eingebunden wird um ohne LINUX-Kenntnisse die Laufzeitumgebung auf dem BeagleBone Black installieren zu können. Die Installation der CODESYS Runtime Komponente auf dem BeagleBone Black erfolgt in Form eines Debian-Pakets, direkt aus dem CODESYS Development System heraus. Die mitgelieferten Beispiele ergänzen das Software-Package mit nützlichen Applikationen die in der Anwendung die ersten Schritte erleichtern.

Mit dem integrierten CODESYS "Wink"-Mechanismus kann die Hardware durch aufblinken der LED eindeutig einer bestehenden Gateway-Verbindung zugeordnet werden.

Detaillierte Informationen finden Sie in der [CODESYS Online Hilfe.](https://content.helpme-codesys.com/de/CODESYS%20Control/_rtsl_start_page.html)

## **Schnittstellen**

- CODESYS OPC UA Server, als Vollversion zum Datenaustausch. •
- GPIOs und analogen Eingänge, als lokale Schnittstellen werden unterstützt. •

## **Visualisierung**

CODESYS WebVisu, ist als Vollversion in der Lieferung des Runtime-Package enthalten. •

## **SL Extension**

Das SL Extension Package ist im Runtime-Package enthalten und bietet zusätzliche Funktionen:

- Anbindung von bestehenden C Code •
- Implementierung von externen Funktionen
- Unterstützung Start/Stop Schalter •
- Anbindung lokaler E/As •
- Verwendung von externen Eventtasks •
- Anbindung persistenter Speicher (Retains) •

## **Feldbusunterstützung**

Mit der Lieferung des Runtime-Package sind bereits folgende Feldbusse lizenziert:

- CODESYS CANopen Manager / Device
- CODESYS EtherCAT Master
- CODESYS EtherNet/IP Scanner / Adapter
- CODESYS J1939 •
- CODESYS Modbus TCP Master / Slave •
- CODESYS Modbus Serial Master / Slave •
- CODESYS PROFINET Controller / Device •

### **Produktoptionen**

-

Weitere Produkte können kostenpflichtig nachlizenziert werden:

- CODESYS BACnet SL •
- CODESYS KNX SL •
- CODESYS Redundancy SL
- CODESYS SoftMotion SL •
- CODESYS SoftMotion CNC+Robotics SL

# **Allgemeine Informationen**

#### **Lieferant:**

CODESYS GmbH Memminger Straße 151 87439 Kempten Deutschland

#### **Support:**

Technischer Support ist bei diesem Produkt nicht enthalten. Um technischen Support zu erhalten, erwerben Sie bitte ein CODESYS Support Ticket.

<https://support.codesys.com>

**Artikelname:**

CODESYS Control for BeagleBone SL

**Artikelnummer:**

2302000013

**Vertrieb/Bezugsquelle:**

CODESYS Store <https://store.codesys.com>

#### **Lieferumfang:**

- Package für das CODESYS Development System inklusive CODESYS Control, Lizenzvereinbarung, Online-Hilfe und Gerätebeschreibung
- Lizenzschlüssel •

## **Systemvoraussetzungen und Einschränkungen**

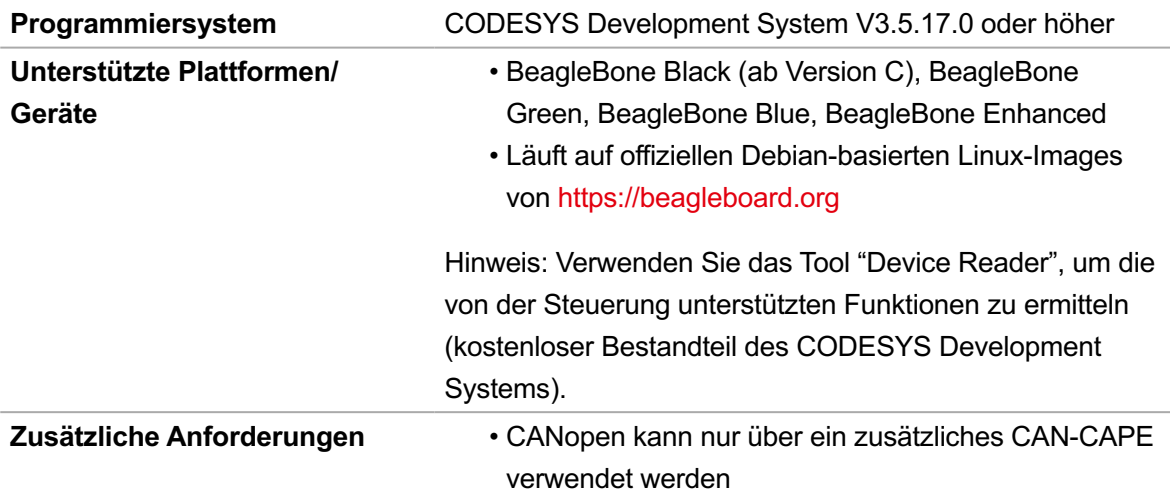

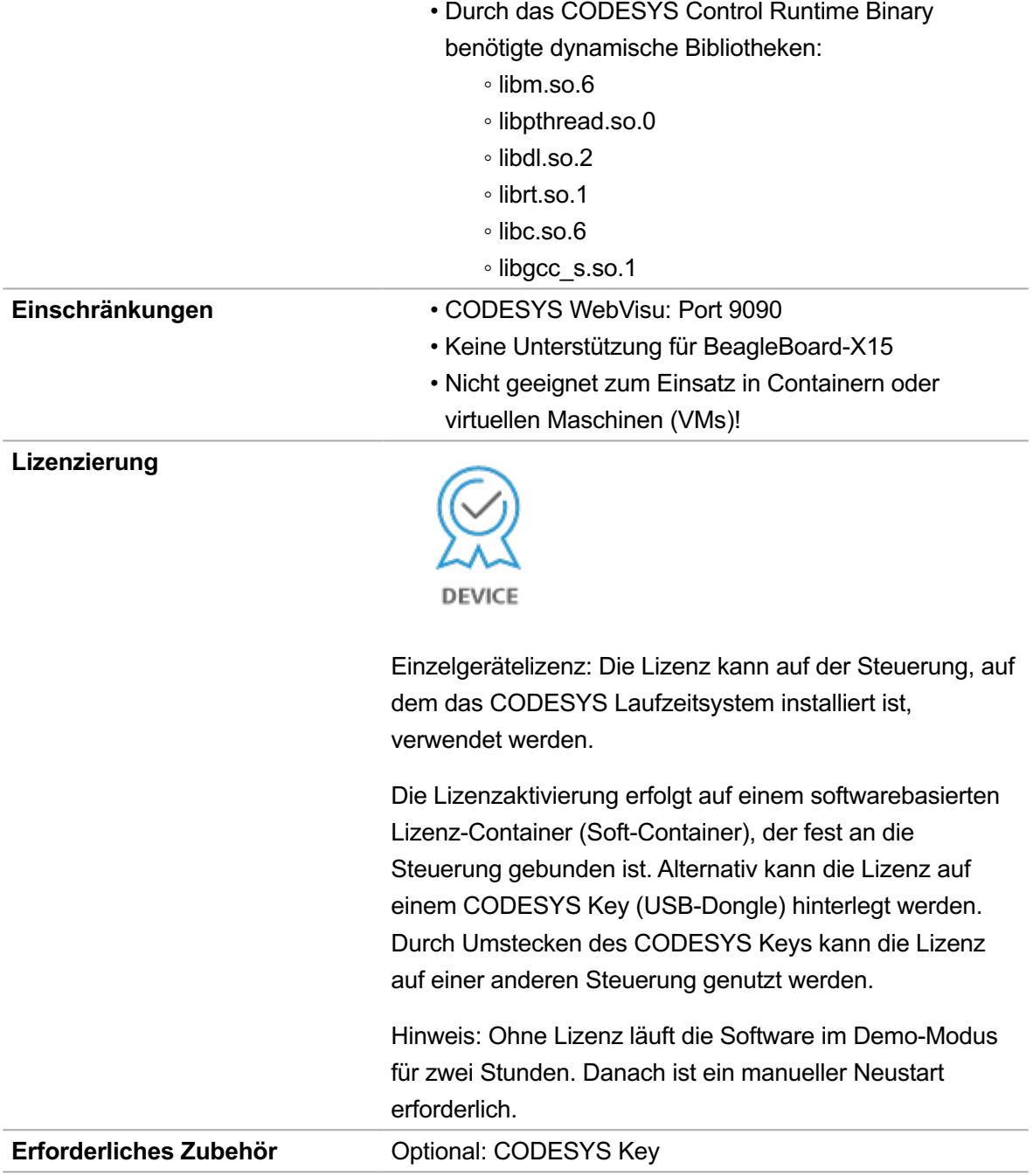

*Bitte beachten Sie: Technische Änderungen, Druckfehler und Irrtümer vorbehalten. Es gilt der Inhalt der aktuellen Online-Version dieses Dokuments.*

Erstellungsdatum: 23.02.2024